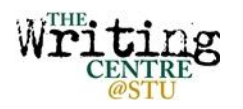

### **Website**

If you are referring to a website in general (i.e. using specific info from it), cite the URL in parentheses the first time you mention the website in your paper. In this case, you do not need to include it in your list of references.

e.g. The APA runs a blog that offers updates and answers common questions about APA style (blog.apastyle.org/). This organization also has a Twitter account that is used for the same purpose (https://twitter.com/APA\_Style).

If you are quoting or paraphrasing specific information from a website, you must provide an in-text citation and include an entry in your list of references. Provide as much of the following information as possible in your entry:

- Author's name (if available). If there is no author, put the title first instead.
- Date of publication or update in parentheses (if available). If there is no date, use (n.d.) instead.
- Title or description of webpage or online document.
- Title of website or complete online work (if relevant), in italics.
- URL

Public Health Agency of Canada. (2012, January 8). Physical activity and pregnancy. In *The healthy pregnancy guide.* Retrieved from http://www.phac-aspc.gc.ca/hp-gs/guide/04\_pa-ap-eng.php

**In-text citation when paraphrasing**: (Public Health Agency of Canada, 2012)

**In-text citation when quoting** – include a heading from that section of website: (Public Health Agency of Canada, 2012, "Important Facts")

### **Blog Post**

### **Author's name or screen name. (Date posted). Title of post [Web log post]. Retrieved from URL**

Tanamachi, D. (2014, January 20). Incredible typographic chalk drawings (volume II) [Web log post]. Retrieved from http://chic-type.com/blog/incredible-typographic-chalk-drawings-volume-ii/

### **Online Lecture Notes or Slides**

### **Author. (Date).** *Title of file* **[Format]. Retrieved from URL**

Comeau, M. (2014, January 8). *Canada's international obligations* [PowerPoint slides]. Retrieved from https://moodle.stu.ca/course/view.php?id=331

# **Wikipedia Entry**

### **Title of entry. (n.d.) In** *Wikipedia: The Free Encyclopedia.* **Retrieved date from URL**

Kiwi. (n.d.). In *Wikipedia: The Free Encyclopedia.* Retrieved January 23, 2013, from http://en.wikipedia.org/wiki/Kiwi

### **In-text citation:** (Kiwi)

# **YouTube Video**

### **Author [screen name]. (Date posted).** *Title of video* **[Video file]. Retrieved from URL**

Steeves, A. [gaspereaupress]. (2012, May 13). *Moving Glenn Goluska's Linotype to Gaspereau Press* [Video file]. Retrieved from http://www.youtube.com/watch?v=IEW\_aPwqqd8

### **In-text citation:** (Steeves, 2012)

### **E-mail**

Mention in text, but not in References list :

e.g. H. Butler (personal communication, March 13, 2001) confirmed that ...

### **Facebook Post (Public)**

### **Author [Full first name, if known]. (Date). First 40 words of status update or title of posted item [Facebook status update or post]. Retrieved from URL**

Stewart, P. [Patrick]. (2013, August 20). I remember my first Frappuccino - Union Station, Los Angeles. 17 years later and it still tastes like iced nectar [Facebook status update]. Retrieved from https://www.facebook.com/photo.php?fbid=292089847600077&set=a.133732816769115.2979 6.100003971913104&type=1&stream\_ref=10

# **Tweet (Public)**

### **Author [Twitter handle]. (Date). Full tweet [Tweet]. Retrieved from URL**

Fogarty, M. [GrammarGirl]. (2014, January 20). Apostrophe catastrophe as Cambridge City Council bans punctuation from new street names [Tweet]. Retrieved from https://twitter.com/GrammarGirl/status/425312828904333312

**In-text citation**: (Fogarty, 2014)

# **Tweet or Facebook Post (Private)**

If you are citing something from social media that cannot be viewed by the general public because of privacy settings (e.g. a Facebook message), cite it within your text as a personal communication along with the date tweeted/posted. Do not include in your list of references.

e.g. One student reported that even though she has cheated on several university exams, she has not experienced any academic penalties (personal communication, May 17, 2013).